#### FACULTAD DE INGENIERÍA - UNJu Cátedra de TÉCNICAS Y ESTRUCTURAS DIGITALES

#### Problema Resuelto Propiedades del álgebra binaria

## **Construcción de la tabla de verdad de la función lógica siguiente:**

# $F(x, y, z) = \overline{x} \oplus x, y, z$

La tabla de verdad (TV) de una función lógica es una representación equivalente, que para ciertos procesos lógicos resulta tanto o más útil que la misma función. La construcción de la tabla, cuando se realiza manualmente, consiste en disponer todas las variables de entrada y generar todas las posibles combinaciones binarias entre estas (Tabla 1). La cantidad de combinaciones binarias que contendrá la tabla está en relación directa con la cantidad de variables de entrada, de acuerdo a la expresión

**Nº combinaciones = 2 Cantidad de variables de entrada**

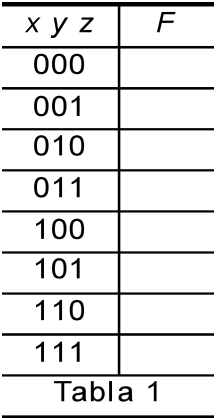

#### FACULTAD DE INGENIERÍA - UNJu Cátedra de TÉCNICAS Y ESTRUCTURAS DIGITALES

Luego se procede a reemplazar cada variable de la expresión lógica por el valor correspondiente en cada combinación y efectuar las operaciones lógicas indicadas por la función para obtener el valor de la variable de salida. Por ejemplo, para la tercera fila de la tabla de verdad

$$
\mathbf{x} = \mathbf{0} \; ; \; \mathbf{y} = \mathbf{1} \; ; \; \mathbf{z} = \mathbf{0} \qquad \qquad \mathbf{F}(\mathbf{x}, \mathbf{y}, \mathbf{z}) = \overline{\mathbf{x}} \oplus \overline{\mathbf{x}}. \mathbf{y}.\mathbf{z} \qquad \qquad \mathbf{F}(\mathbf{0}, \mathbf{1}, \mathbf{0}) = \overline{\mathbf{0}} \oplus \overline{\mathbf{0}}. \mathbf{1}.\overline{\mathbf{0}} = \mathbf{1} \oplus \overline{\mathbf{0}} = \mathbf{1} \oplus \mathbf{1} = \mathbf{0}
$$

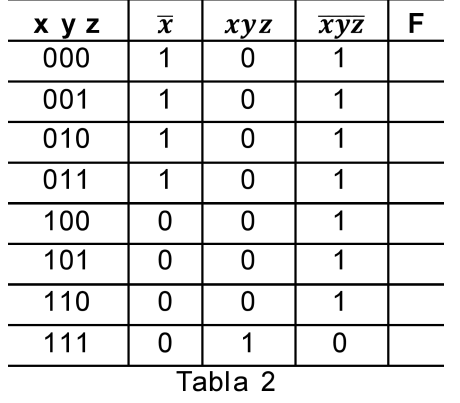

Cuando la expresión lógica es extensa o de cierta complejidad, es buena práctica la utilización de columnas adicionales en laT.V. que contengan resultados parciales, para facilitar el proceso de cálculo. Para el ejemplo se utiliza una columna adicional correspondiente a  $\bar{x}$  y operaciones AND y NAND de tres entradas, x y z y  $\overline{xy} \overline{z}$  respectivamente (Tabla 2). Nótese la facilidad con que pueden generarse los resultados para la columna NAND, teniendo en cuenta su definición:

*El resultado será 1 si al menos una de las variables intervinientes vale 0*; con lo que no hubiera sido necesario agregar la columna de evaluación de x.y.z.

Problema Resuelto Propiedades del álgebra binaria

#### FACULTAD DE INGENIERÍA - UNJu Cátedra de TÉCNICAS Y ESTRUCTURAS DIGITALES

### A continuación se operan las columnas auxiliares, respetando la jerarquía de operaciones indicadas en lafunción. En el proceso se pueden generar más columnas auxiliares si aún es complejo obtener el resultado final. En este ejemplo, se puede obtener ya el resultado final realizando la operación XOR entre las dos columnas auxiliares. También en este caso es sencillo de obtener, aplicando ladefinición de la operación XOR: El resultado vale 1 si los componentes a operar presentan valores diferentes (Tabla 3)

#### Problema Resuelto Propiedades del álgebra binaria

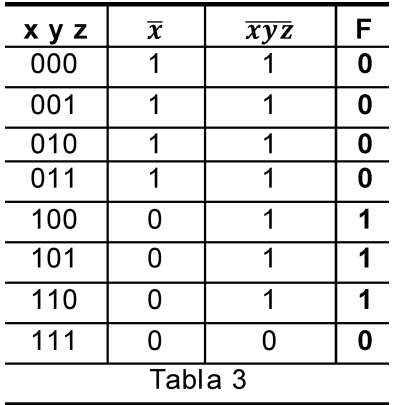

 $\blacksquare\blacksquare\blacksquare$